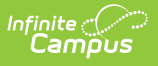

## **Tool Rights (Medicaid) [.2319 and previous]**

Last Modified on 05/12/2023 9:35 am CDT

You are viewing a previous version of this article. See Tool Rights (Medicaid) for the most current information.

[Medicaid](http://kb.infinitecampus.com/#medicaid) | Student [Information](http://kb.infinitecampus.com/#student-information-%3E-medicaid) > Medicaid | System [Administration](http://kb.infinitecampus.com/#system-administration-%3E-medicaid) > Medicaid

Tool Rights determine the level of access users have to tools throughout Campus. This article refers to tool rights in abbreviated form (i.e., R, W, A, D or any combination of the four). Sub-rights appear as *italicized*.

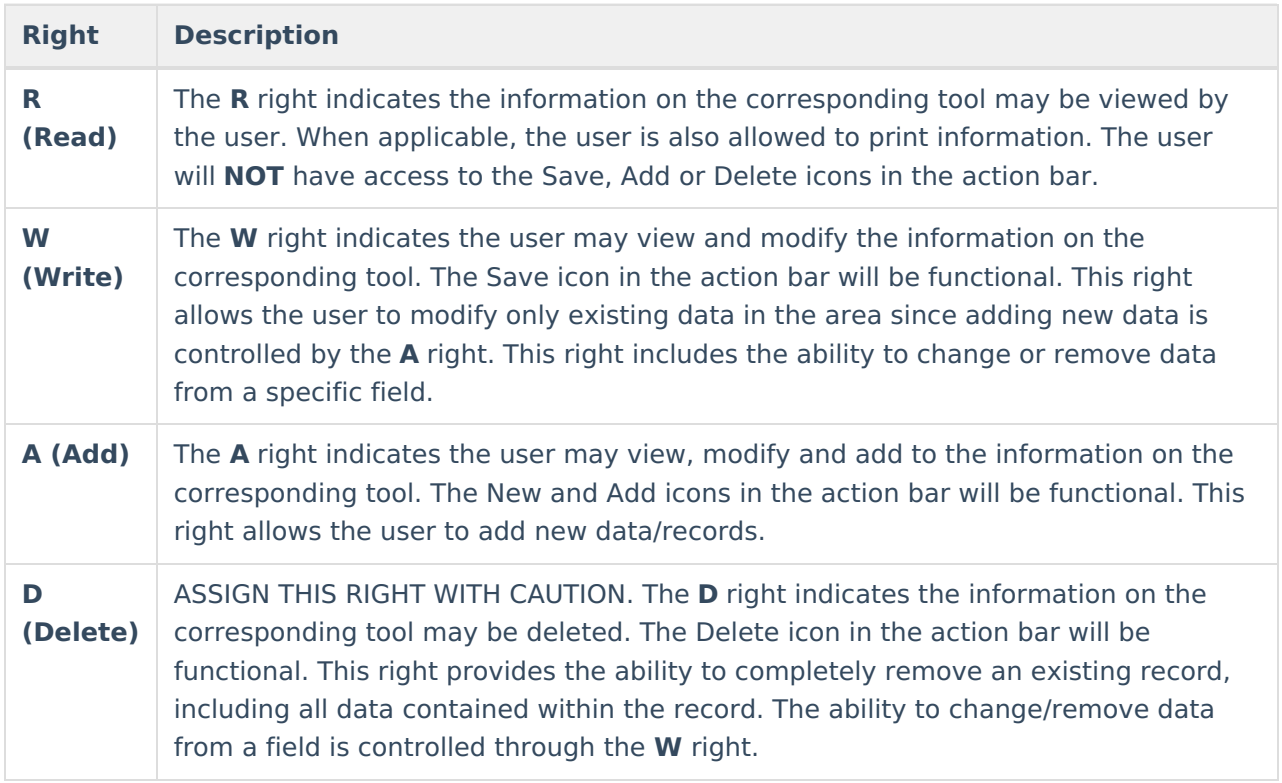

RWAD Rights assigned at the module or folder level give those rights to all features within the module. For example, giving RW rights to the System Administration Health folder assigns RW rights to all tools within that folder, including any subrights.

## **Medicaid**

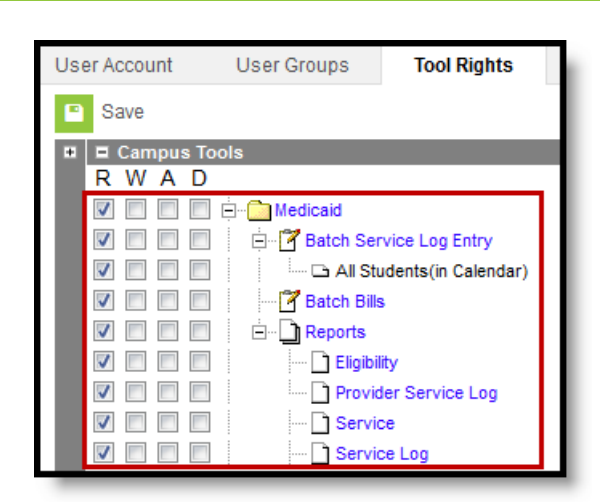

Image 1: Medicaid Tool Rights

Infinite<br>Campus

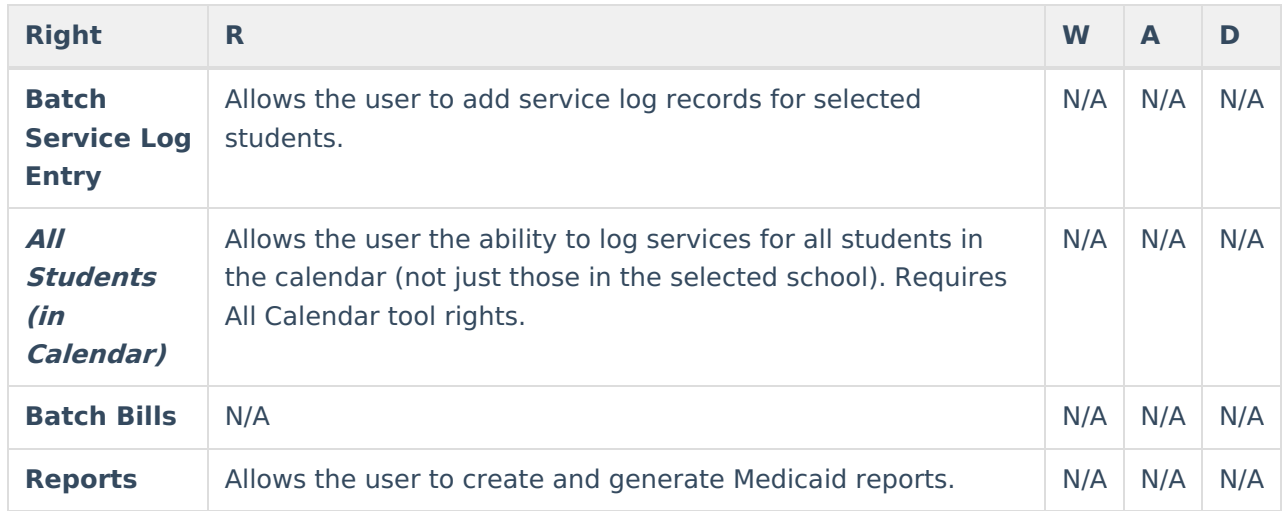

## **Student Information > Medicaid**

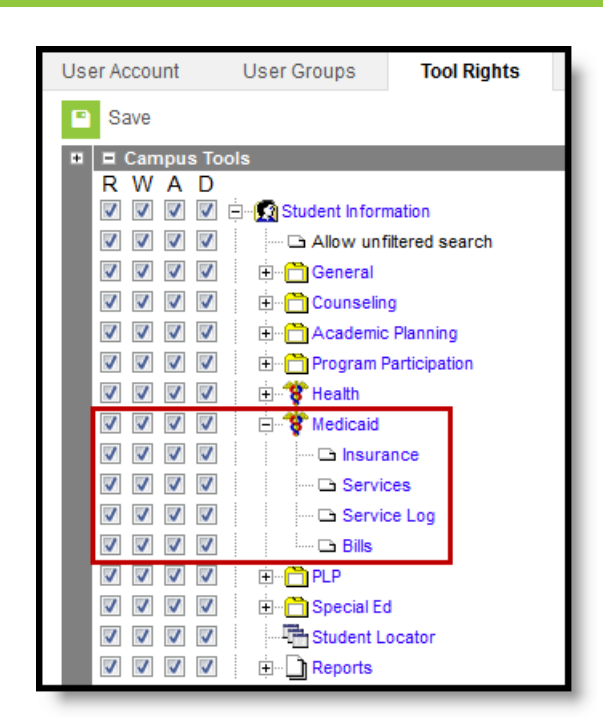

Infinite<br>Campus

Image 2: Student Information Medicaid Tool Rights

| <b>Right</b>          | $\mathbf R$                                                                                | W                                                                                      | $\blacktriangle$                                                              | D                                                                        |
|-----------------------|--------------------------------------------------------------------------------------------|----------------------------------------------------------------------------------------|-------------------------------------------------------------------------------|--------------------------------------------------------------------------|
| <b>Insurance</b>      | Allows the user to<br>view existing<br>Insurance records for<br>the student.               | Allows the user to<br>edit existing<br>insurance records.                              | Allows the user<br>to add new<br>insurance<br>records.                        | Allows the user<br>to delete<br>insurance<br>records for the<br>student. |
| <b>Services</b>       | Allows the user to<br>view existing<br>medicaid service<br>records for the<br>student.     | Allows the user to<br>edit existing<br>medicaid service<br>records for the<br>student. | Allows the user<br>to add new<br>service records<br>for the student.          | Allows the user<br>to delete<br>service records<br>for the student.      |
| <b>Service</b><br>Log | Allows the user to<br>view existing<br>medicaid service log<br>records for the<br>student. | Allows the user to<br>edit existing<br>medicaid service<br>logs for the<br>student.    | Allows the user<br>to add new<br>medicaid service<br>logs for the<br>student. | Allows the user<br>to delete<br>service log<br>records.                  |
| <b>Bills</b>          | N/A                                                                                        | N/A                                                                                    | N/A                                                                           | N/A                                                                      |

## **System Administration > Medicaid**

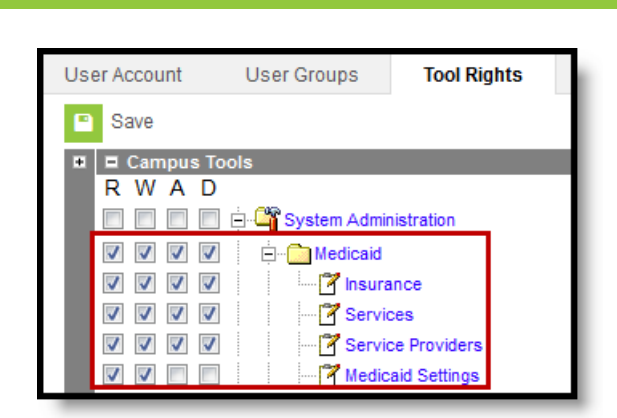

Infinite<br>Campus

Image 3: System Administration Medicaid Tool Rights

| <b>Right</b>                       | R                                                                     | W                                                                        | A                                                                  | D                                                                          |
|------------------------------------|-----------------------------------------------------------------------|--------------------------------------------------------------------------|--------------------------------------------------------------------|----------------------------------------------------------------------------|
| <b>Insurance</b>                   | Allows the user to<br>view existing<br>Medicaid<br>Insurance options. | Allows the user to<br>edit existing<br>Medicaid<br>insurance<br>options. | Allows the user<br>to add new<br>Medicaid<br>insurance<br>options. | Allows the user to<br>permanently remove<br>Medicaid insurance<br>options. |
| <b>Services</b>                    | Allows the user to<br>view existing<br>Medicaid services.             | Allows the user to<br>edit existing<br>Medicaid<br>services.             | Allows the user<br>to add new<br>Medicaid<br>services.             | Allows the user to<br>permanently remove<br>Medicaid services.             |
| <b>Service</b><br><b>Providers</b> | Allows the user to<br>view existing<br>Medicaid service<br>providers. | Allows the user to<br>edit existing<br>Medicaid service<br>providers.    | Allows the user<br>to add new<br>Medicaid service<br>providers.    | Allows the user to<br>permanently remove<br>Medicaid service<br>providers. |
| <b>Medicaid</b><br><b>Settings</b> | Allows the user to<br>view existing<br>Medicaid settings.             | Allows the user to<br>edit existing<br>Medicaid settings.                | N/A                                                                | N/A                                                                        |